## SAP ABAP table UCONHTTPCUSTURL UI {helper structure for UI}

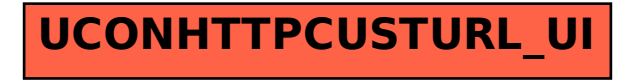